V L O Y M -6 -8 -6 -8 C http://farbe.li.tu-berlin.de/AF66/AF66F0NX.PDF /.PS; linéarisation 3D, páge 1/24 F: linéarisation 3D AF66/AF66LF0NX.PDF /.PS dans fichier (F) **Entrée et sortie: Système Télévision Lumicie TLS00a ORS20a; adaptées (a) données CIELAB TLS00a; adaptées (a) données CIELAB**<br>nom  $L^*=L^*_{\mathbf{a}}a^*_{\mathbf{a}}$   $b^*_{\mathbf{a}}$   $C^*_{\mathbf{a}\mathbf{b}}a^*_{\mathbf{a}}b^*_{\mathbf{a}\mathbf{b}}$ *b\****a Données de couleurs périphériques (d)** application pour la mesure de sortie d'affichage et d'impressioninformations techniques: http://farbe.li.tu-berlin.de/ ou http://farbe.li.tu-berlin.de/AE.HTM voir fichiers similaires: http://farbe.li.tu-berlin.de/AF66/AF66.HTM TUB enregistrement: 20190301-AF66/AF66L0FA.TXT /.PS  $H^*$ e  $L^* = L^*$ a  $A^*$ a  $b^*$ a  $b^*$ a  $L^* = L^*$ a  $A^*$ a  $b^*$ a  $C^*$ ab,a  $h^*$ ab,a  $A^*$ a  $\mu$ <sup>a</sup>  $\mu$   $D$  a nom  $L^* = L^*$ a  $a^*$ a  $b^*$ a  $C^*$ ab,a  $h^*$ ab,a  $\mu$ <sup>a</sup>  $\mu$  $L^* = L^* a^* a^* a^* b^* a^* C^* a^* b^* a^* b^* a^* b^* a^* b^* a^* b^* a^* b^* a^* b^* a^* b^* a^* b^* a^* b^* a^* b^* a^* b^* a^* b^* a^* b^* a^* b^* a^* b^* a^* b^* a^* b^* a^* b^* a^* b^* a^* b^* a^* b^* a^* b^* a^* b^* a^* b^* a^* b^* a^* b^* a^* b^* a^* b^* a^* b^* a^* b^* a^* b^* a^*$ **ou élémentaires (e):**  $R00Y_100_100_6$  48.4 66.1 40.2 77.3 31<br> $R25Y_100_100_6$  56.8 48.0 50.5 69.6 46  $R_{e,Ma}$  50.5 76.9 64.5 100.4 40<br>  $Y_{e,Ma}$  92.6 -20.6 90.7 93.0 102  $HIC^*$ **e**  $R25Y_100_100$ e 56.8 48.0 50.5 69.6 46<br> $R50Y_100_100$ e 68.6 25.0 63.9 68.6 68 92.6 −20.6 90.7 93.0 102<br>83.6 −82.7 79.9 115.0 136 *a\****a code de teinte pour les cou-** $R50Y_100_100_6$  68.6 25.0 63.9 68.6 68<br> $R75Y_100_100_6$  80.6 4.8 77.2 77.3 86  $G_{e,Ma}$  83.6 −82.7 79.9 115.0 136<br>C<sub>o</sub>M<sub>2</sub> 86.8 −46.1 −13.5 48.0 196  $R75Y_100_100_8$  80.6 4.8 77.2 77.3 86<br> $Y00G$  100 100 90.2 -9.6 88.2 88.7 96  $C_{e,Ma}$  86.8 −46.1 −13.5 48.0<br>B<sub>0</sub>M<sub>9</sub> 30.3 76.0 −103.6 128.5 **leurs de cette páge:**   $\begin{bmatrix} \text{Y00G} & 100 \end{bmatrix}$  100<sub>e</sub> 90.2 −9.6 88.2  $B_{e,Ma}$  30.3 76.0 −103.6 128.5 306<br>M<sub>o</sub>M<sub>o</sub> 57.3 94.3 −58.4 110.9 328 *H\****eR00Ye, R25Ye, ..., B75Re** mod Y25G\_100\_100<sub>e</sub> 83.2 −18.4 79.9 81.9 102<br>Y50G\_100\_100e 73.3 −31.7 62.7 70.2 116  $M_{e,Ma}$  57.3 94.3 –58.4 110.9 328<br>N<sub>0</sub>M<sub>0</sub> 0.0 0.0 0.0 0.0 0 Y50G\_100\_100<sub>e</sub> 73.3 -31.7 62.7 70.2 116<br>Y75G 100 100<sub>e</sub> 62.0 -49.7 43.2 65.8 139  $N_{e,Ma}$  0.0 0.0 0.0 0.0 0<br>  $W_{e,Ma}$  95.4 0.0 0.0 0.0 0 Y75G\_100\_100<sub>e</sub> 62.0 -49.7 43.2 65.8 139<br>G00B 100 100<sub>e</sub> 55.8 -65.2 33.8 73.4 152 95.4 0.0 0.0 0.0 0<br>39.9 58.7 27.9 65.0 25 **%Gamme**  $R_{e, CIE}$  39.9 58.7 27.9 65.0 25<br> $Y_{e, CIE}$  81.2 -2.8 71.5 71.6 92 M 国常 | Nexternal Colorado | COOB\_100\_100e 55.8 −65.2 33.8 73.4 152 | Marchi 158 | Re,CIE 39.9 58.7 27.9 65.0 25 | | 日音 |  $u^*_{\text{rel}} = 158$  $G25B_100_100_6$  59.3 -50.3 -9.0 51.0 190<br> $G50B$  100 100. 63.0 -30.5 -42.0 51.9 234  $Y_{e, CIF}$  81.2 −2.8 71.5 **%Régularité**  $G50B_100_100_e$  63.0 −30.5 −42.0 51.9  $G_{e, CIE}$  52.2 −42.4 13.6 44.5 162<br>B<sub>e</sub> CIE 30.5 1.4 −46.4 46.4 271  $\overline{g^*H,rel} = 19$ G75B\_100\_100e 45.7 −5.7 −44.6 44.9 262  $B_e$  CIE 30.5 1.4 −46.4 46.4 B00R\_100\_100e 27.5 25.9 −47.3 53.9 298 **g\*C,rel = 37** B25R\_100\_100<sub>e</sub> 38.3 52.6 −28.5 59.8 331 B50R 100 100e 49.5 73.5 −9.0 74.0 353 B75R\_100\_100<sub>e</sub> 48.9 69.3 12.9 70.4 10  $Y$  , and the set of the set of the set of the set of the set of the set of the set of the set of the set of the set of the set of the set of the set of the set of the set of the set of the set of the set of the set of th  **Jaune**  $Y_e$  **Jaune**  $Y_e$ **verdâtre rougeâtre verdâtre rougeâtre jaunâtre jaunâtre jaunâtre jaunâtre** O Y **Vert** *G***e Rouge** *R***e Vert** *G***e Rouge** *R***e** TUB TUB matériel: code=rha4ta I **bluâtre bluâtre bluâtre bluâtre bluâtre** L PITT IN THE REPORT OF THE REPORT OF THE REPORT OF THE REPORT OF THE REPORT OF THE PERMIT OF THE REPORT OF TH **verdâtre verdâtre rougeâtre rougeâtre Bleu**  $B_e$ **Bleu**  $B_e$ V C 2-110000-L0 cmyn6\* AF660-70 Graphique AF66 conforme à graphique 1 à CIE R8-09 entrée : *rgb/cmy0/000n/w set...* cercle de teinte, 16 paliers; Test graphique conforme à DIN 33872-5 sortie : -*>rgb*de *setrgbcolor*

-8

C

M

Y

AF66/AF66L0NA.PDF /.PS1/24, *rgb/cmy0/000n/w*-*>rgb*de *C*YN8 (288:1): *g*P=1,000; *g*N=1,000 http://farbe.li.tu-berlin.de/AF66/AF66F0PX\_CYN8\_1.PDF /.PS

L

V

-6

 $\overline{O}$ 

 $\frac{1}{\sqrt{6}}$  -8  $\frac{1}{\sqrt{6}}$  -8  $\frac{1}{\sqrt{6}}$  -8  $\frac{1}{\sqrt{6}}$  -8  $\frac{1}{\sqrt{6}}$  -8  $\frac{1}{\sqrt{6}}$  -8  $\frac{1}{\sqrt{6}}$  -8  $\frac{1}{\sqrt{6}}$  -8  $\frac{1}{\sqrt{6}}$  -8  $\frac{1}{\sqrt{6}}$  -8  $\frac{1}{\sqrt{6}}$  -8  $\frac{1}{\sqrt{6}}$  -8  $\frac{1}{\sqrt{6}}$  -8  $\frac{1}{\sqrt{6}}$ 

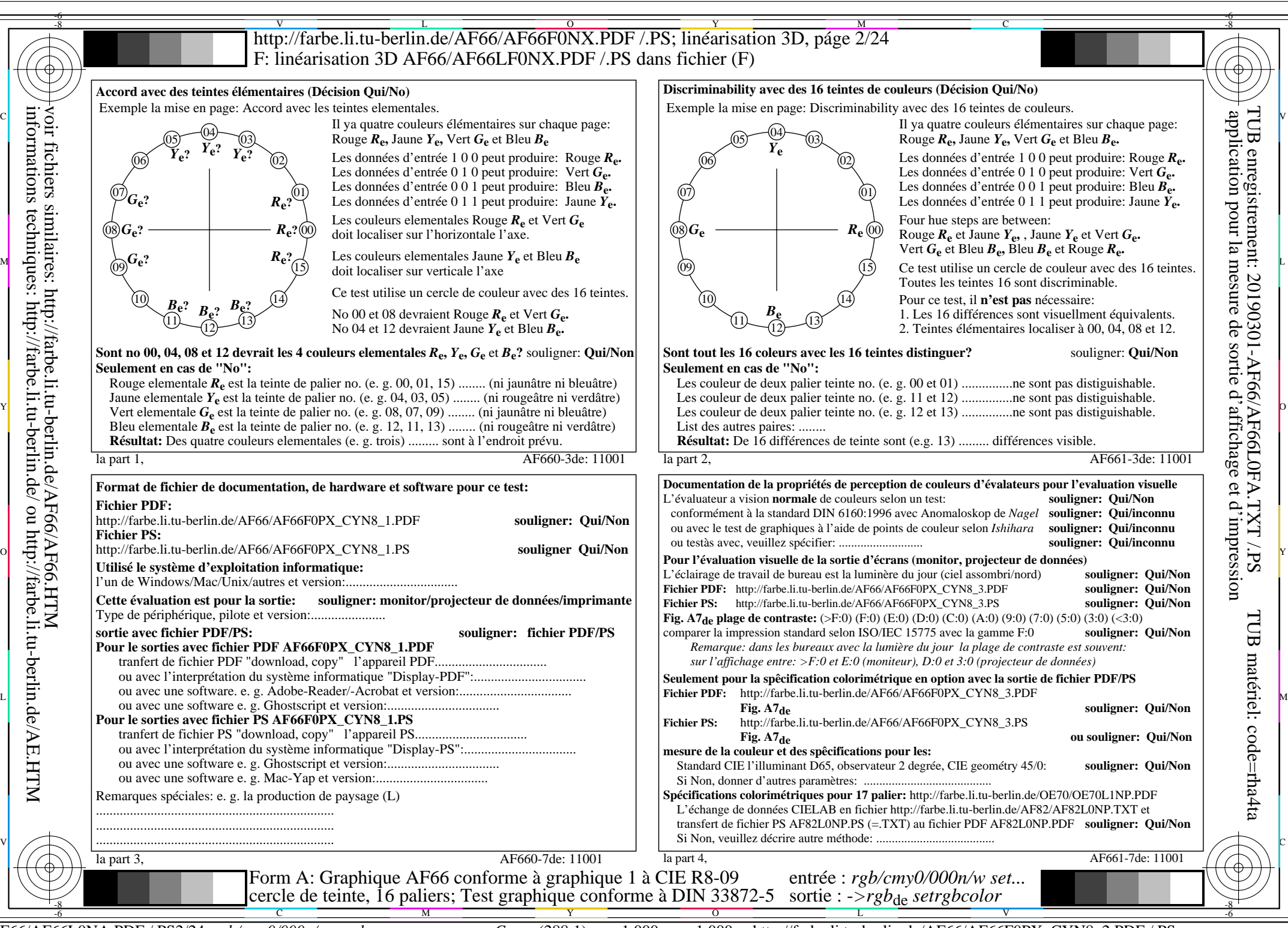

AF66/AF66L0NA.PDF /.PS2/24, *rgb/cmy0/000n/w*-*>rgb*de *C*YN8 (288:1): *g*P=1,000; *g*N=1,000 http://farbe.li.tu-berlin.de/AF66/AF66F0PX\_CYN8\_2.PDF /.PS

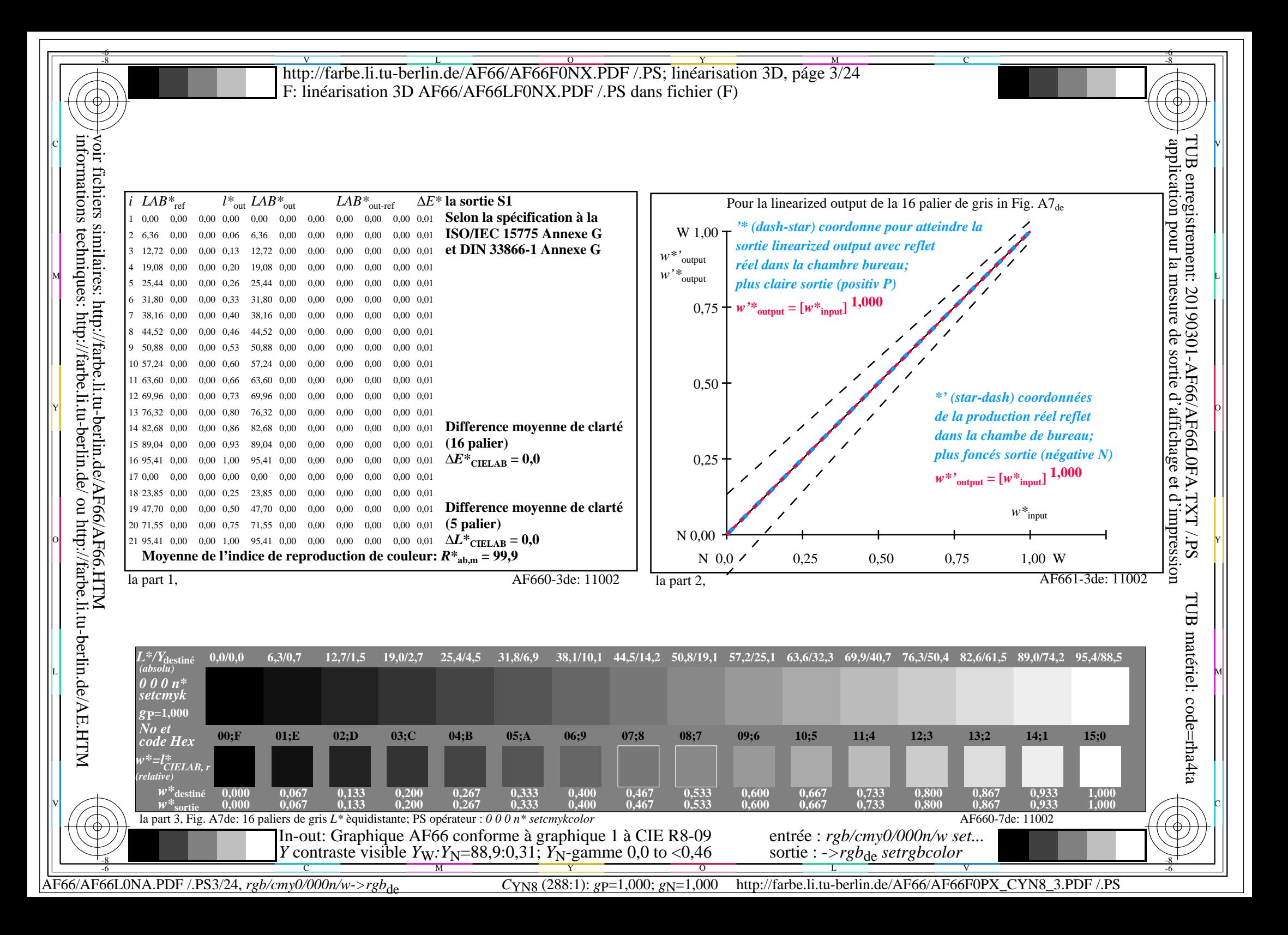

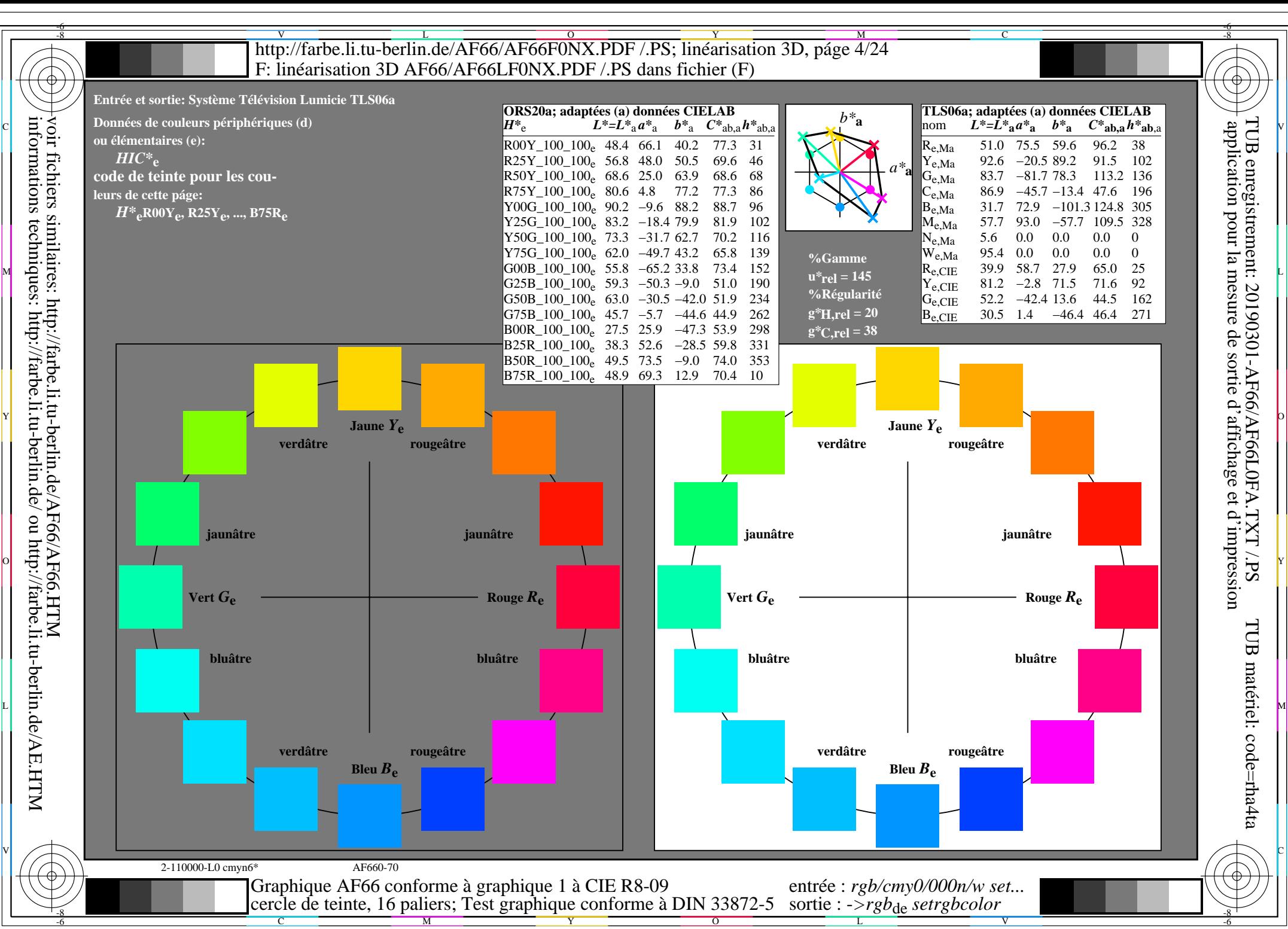

AF66/AF66L0NA.PDF /.PS4/24, *rgb/cmy0/000n/w*-*>rgb*de *C*YN7 (144:1): *g*P=1,000; *g*N=1,081 http://farbe.li.tu-berlin.de/AF66/AF66F0PX\_CYN7\_1.PDF /.PS

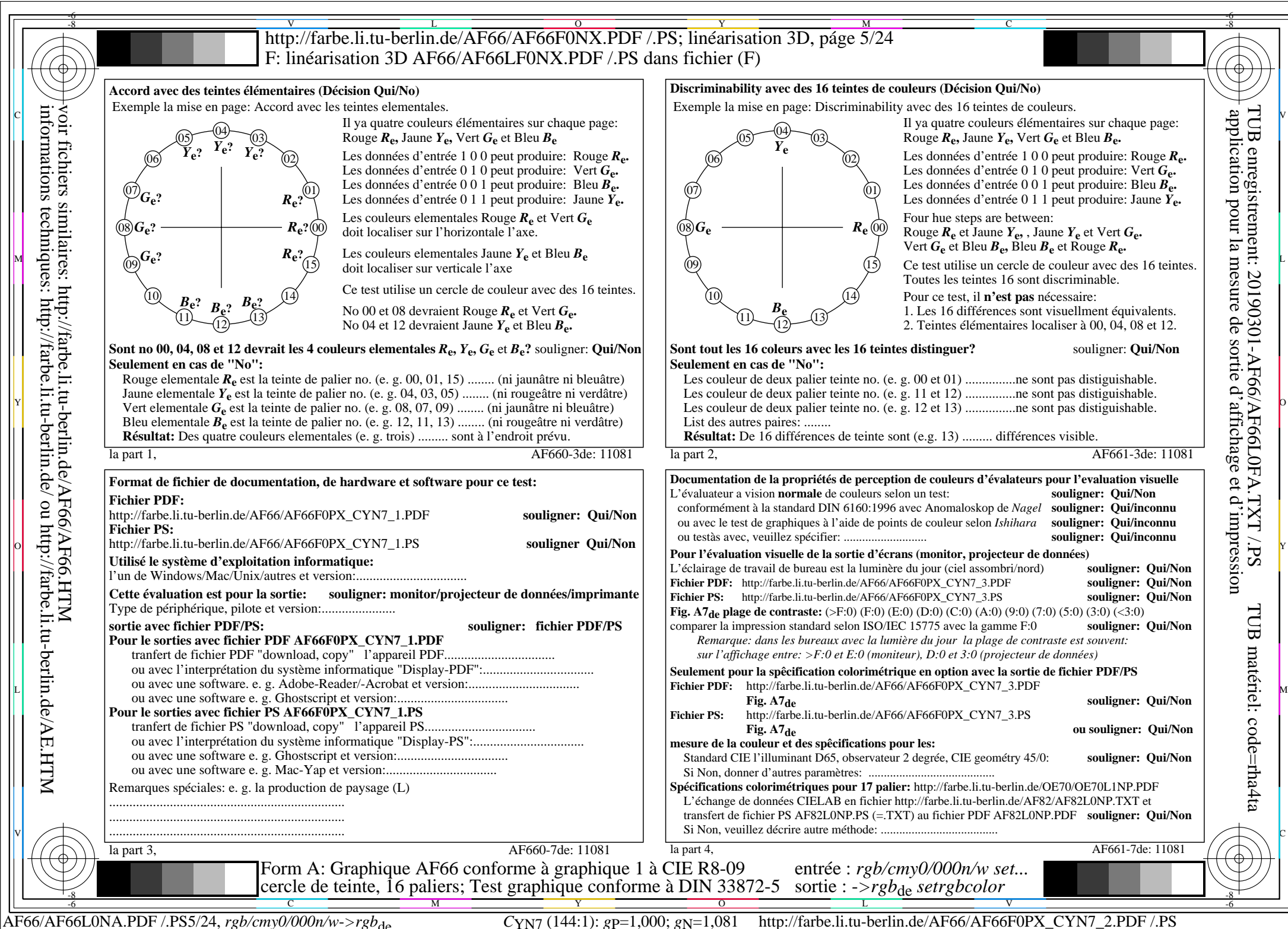

informations techniques: http://farbe.li.tu-berlin.de/ ou http://farbe.li.tu-berlin.de/AE.HTM

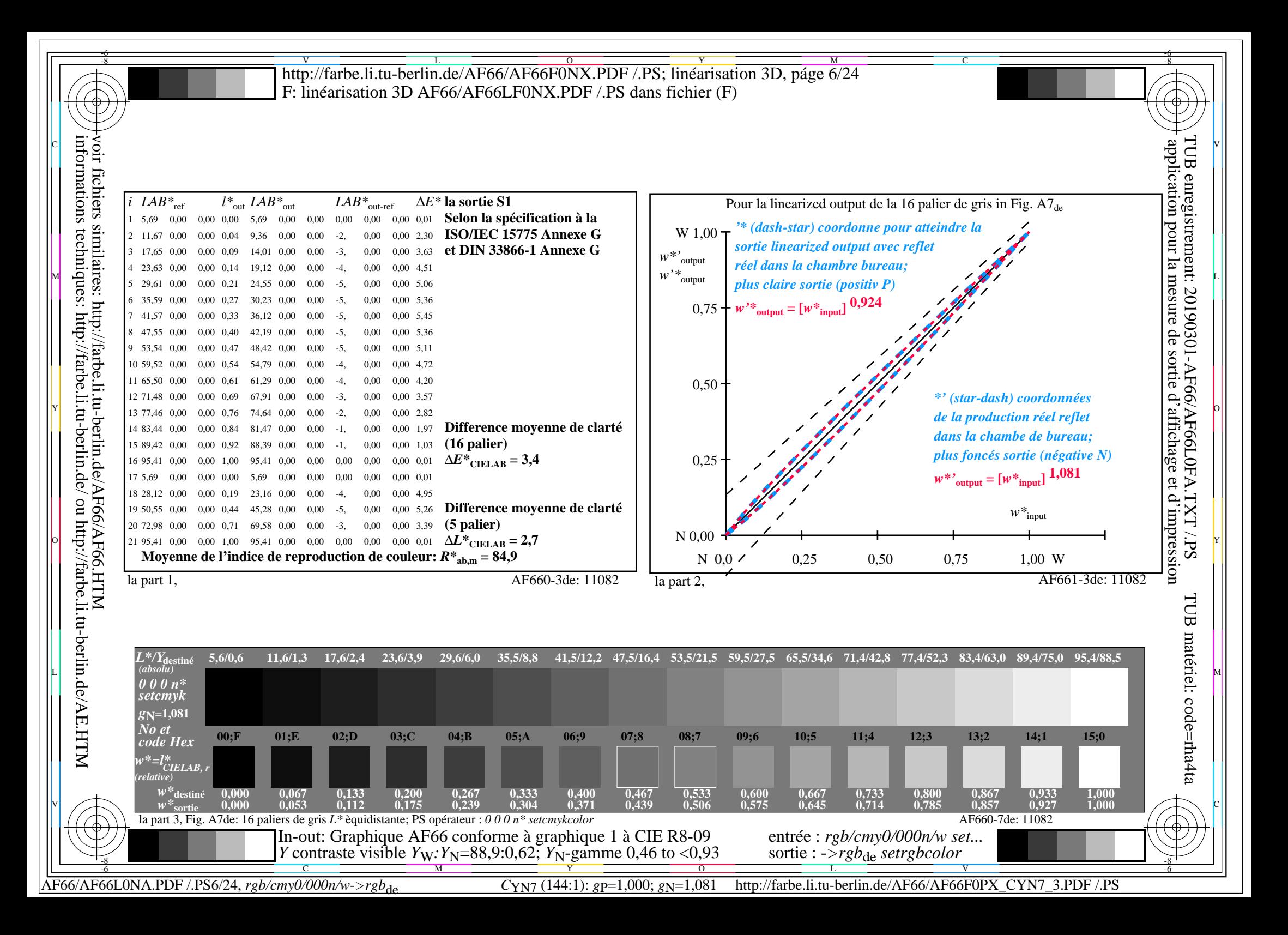

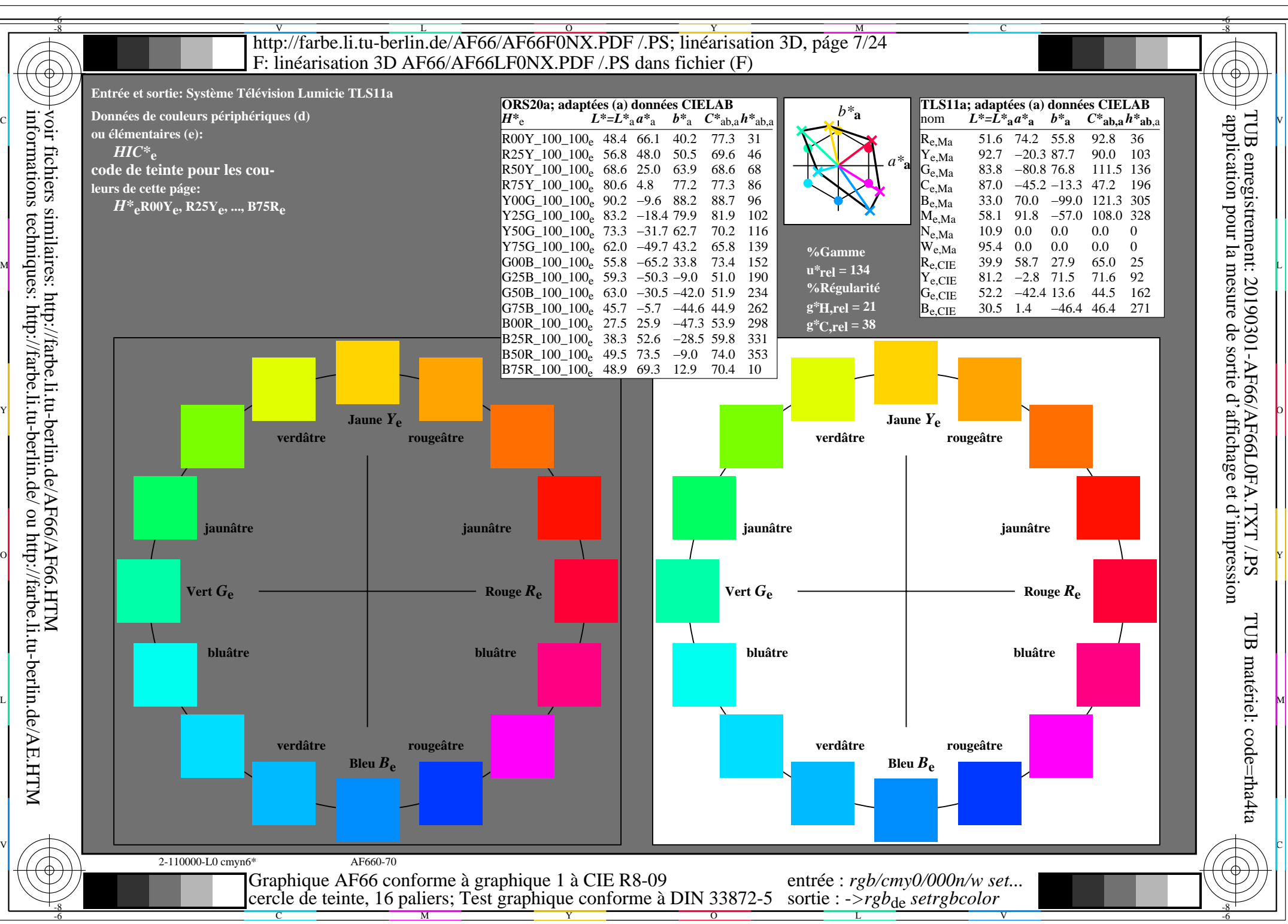

AF66/AF66L0NA.PDF /.PS7/24, *rgb/cmy0/000n/w*-*>rgb*de *C*YN6 (72:1): *g*P=1,000; *g*N=1,176 http://farbe.li.tu-berlin.de/AF66/AF66F0PX\_CYN6\_1.PDF /.PS

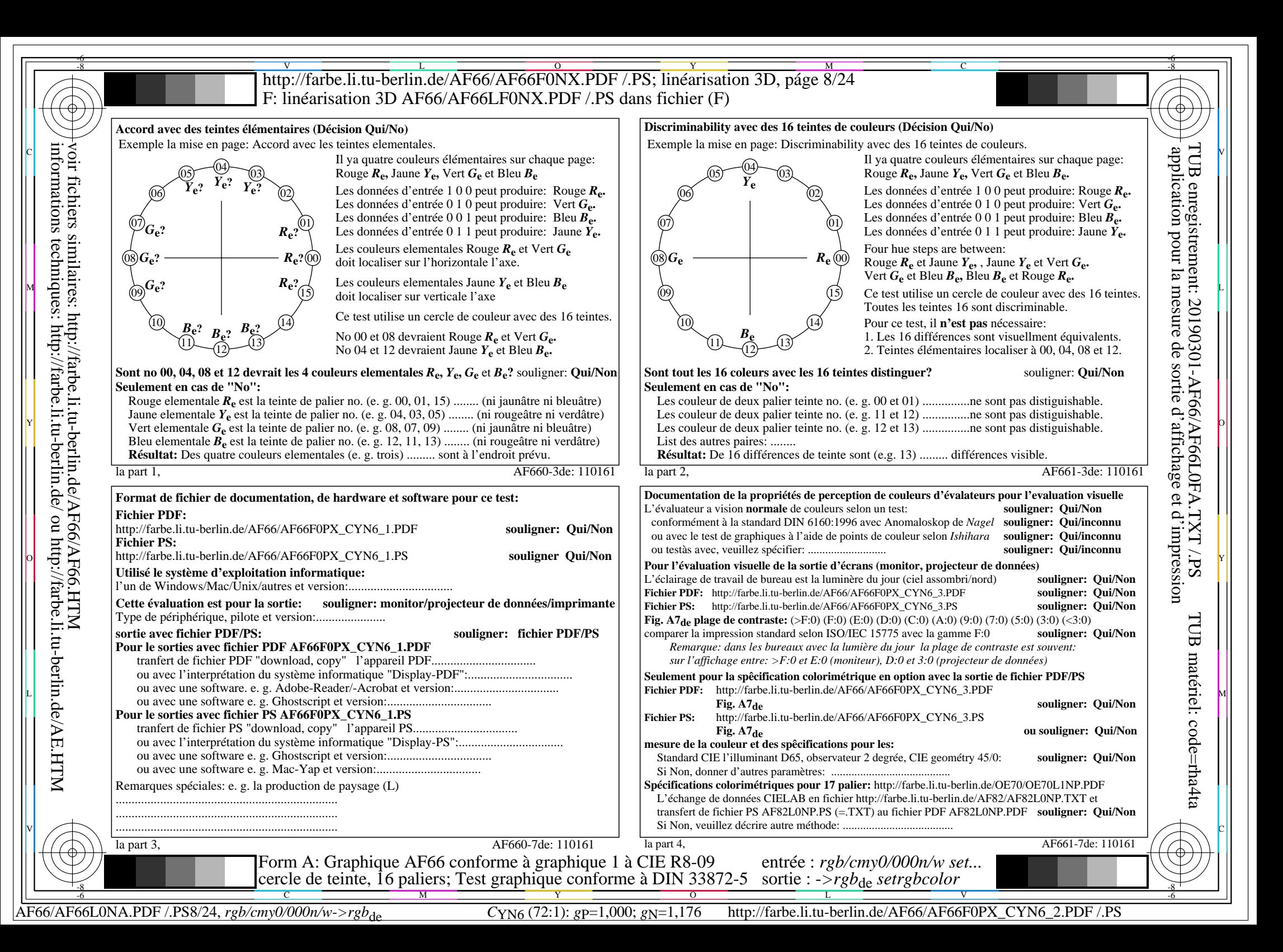

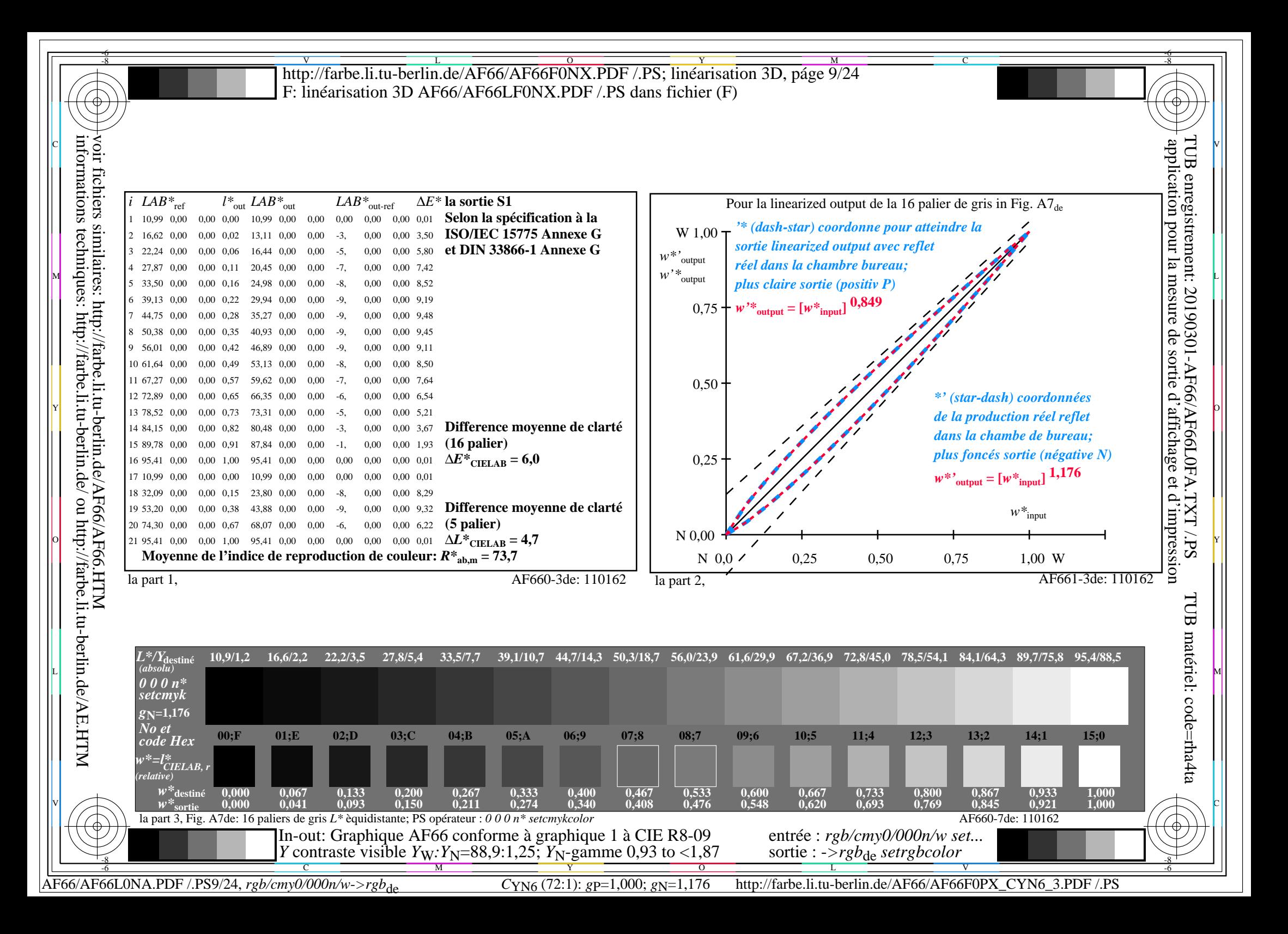

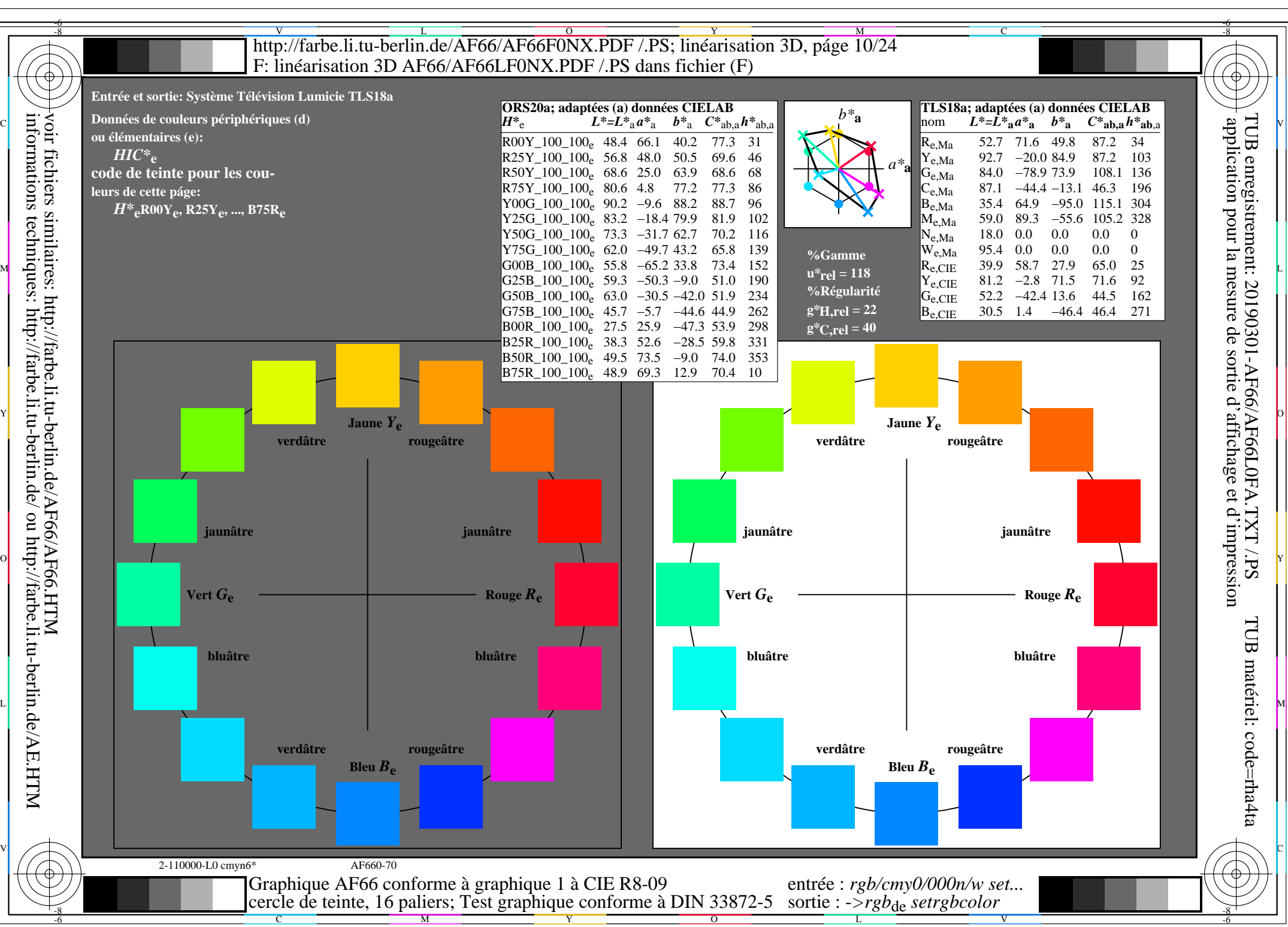

AF66/AF66L0NA.PDF /.PS10/24, *rgb/cmy0/000n/w*-*>rgb*de *C*YN5 (36:1): *g*P=1,000; *g*N=1,290 http://farbe.li.tu-berlin.de/AF66/AF66F0PX\_CYN5\_1.PDF /.PS

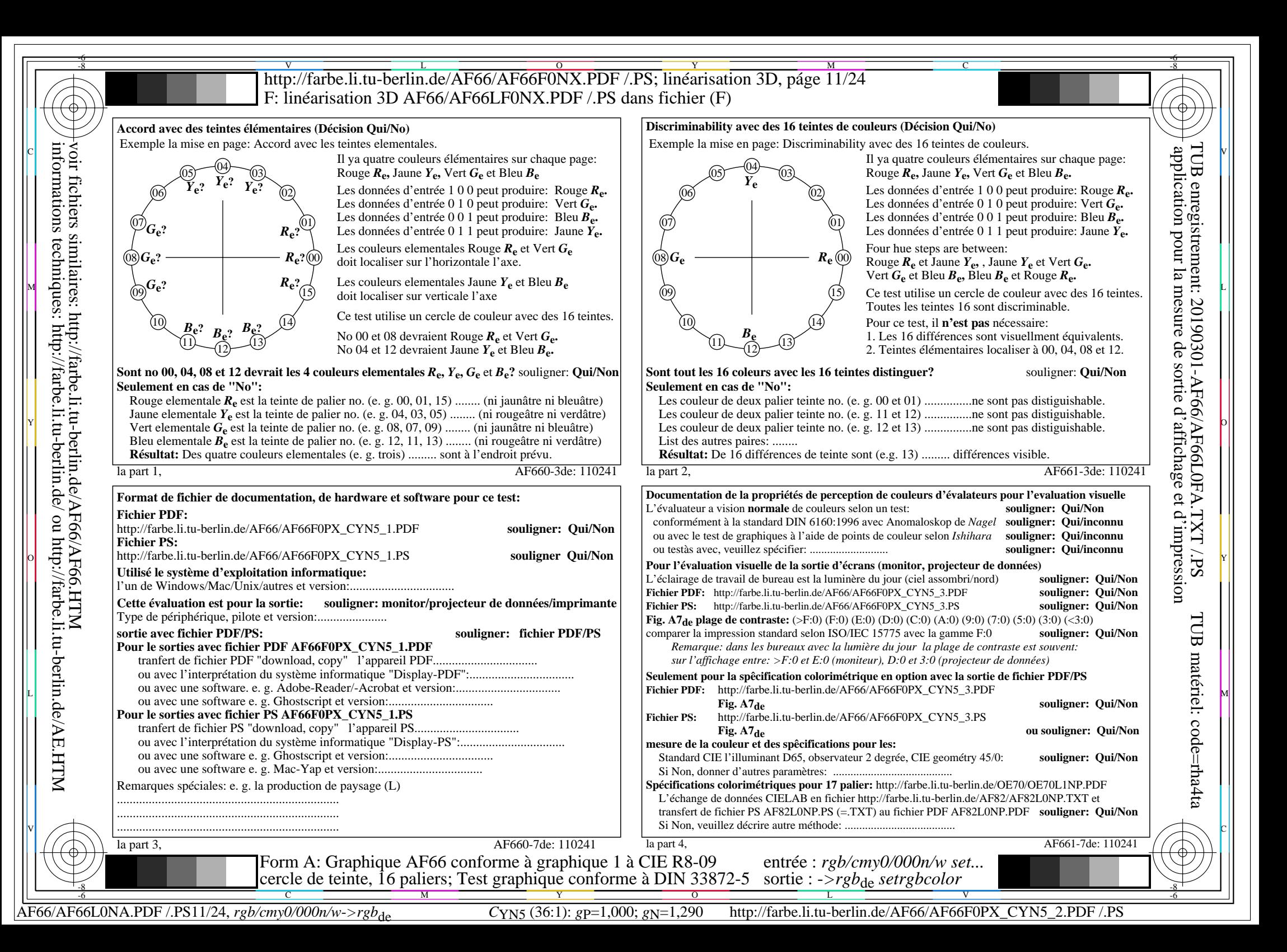

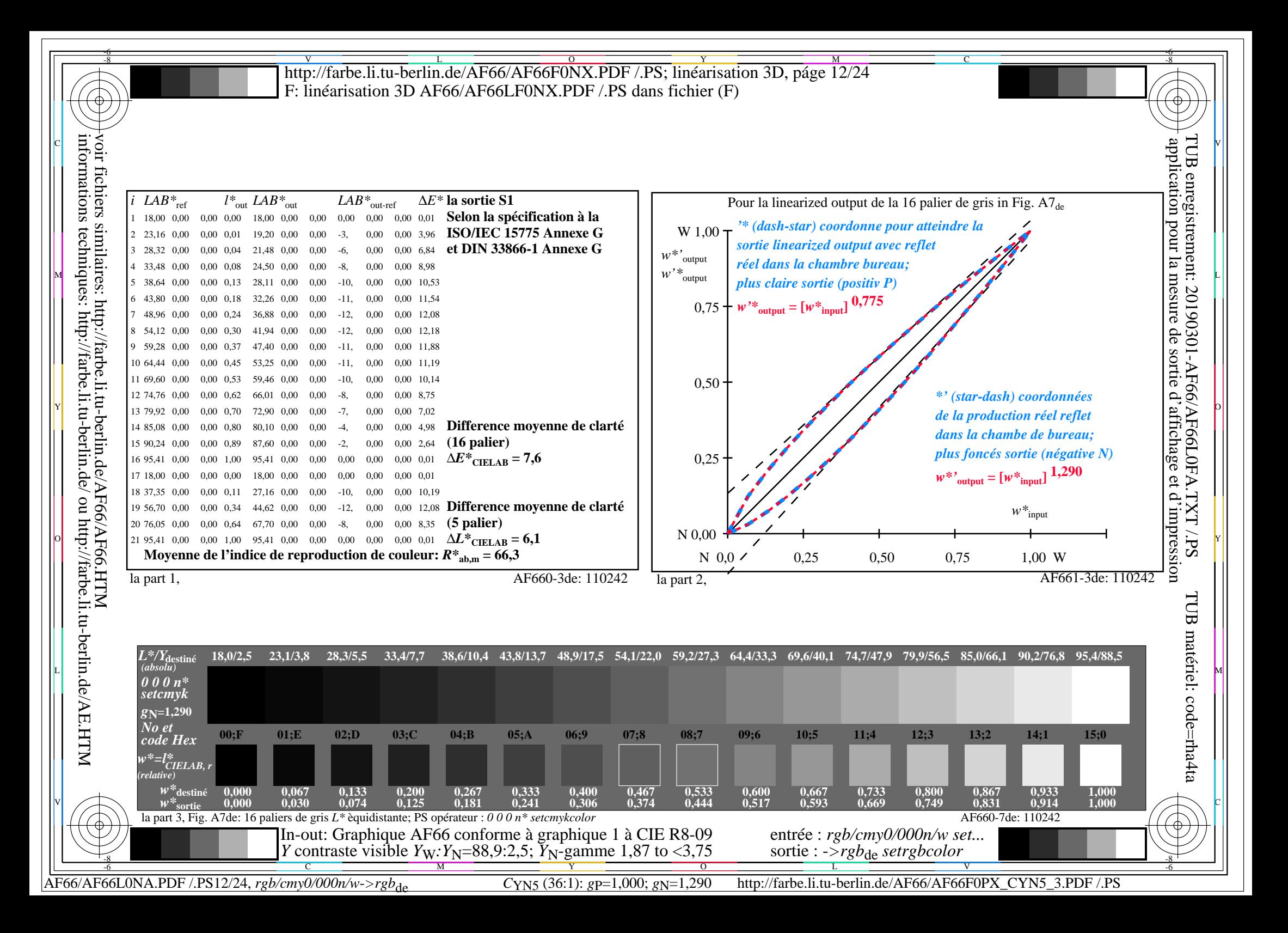

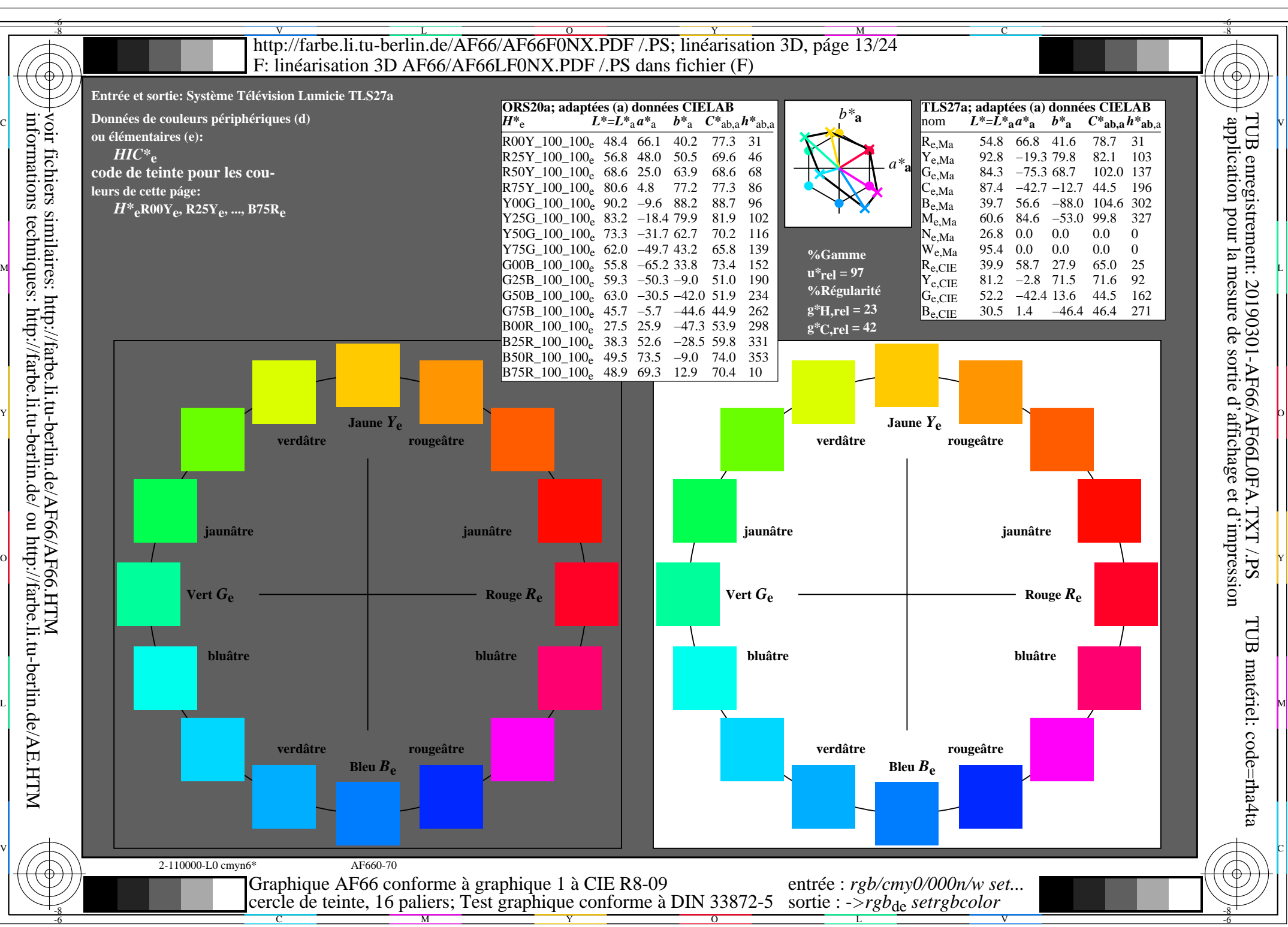

AF66/AF66L0NA.PDF /.PS13/24, *rgb/cmy0/000n/w*-*>rgb*de *C*YN4 (18:1): *g*P=1,000; *g*N=1,428 http://farbe.li.tu-berlin.de/AF66/AF66F0PX\_CYN4\_1.PDF /.PS

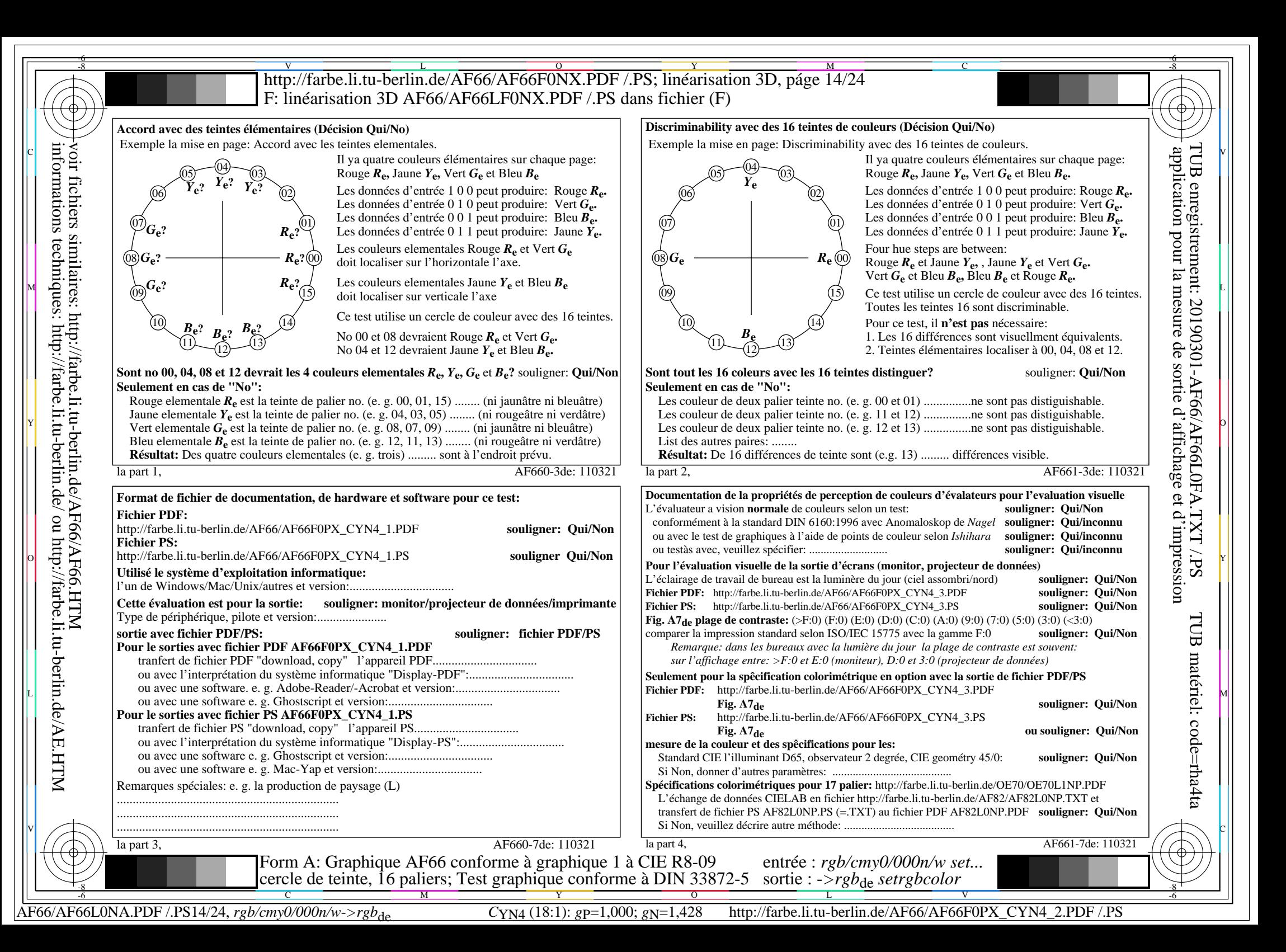

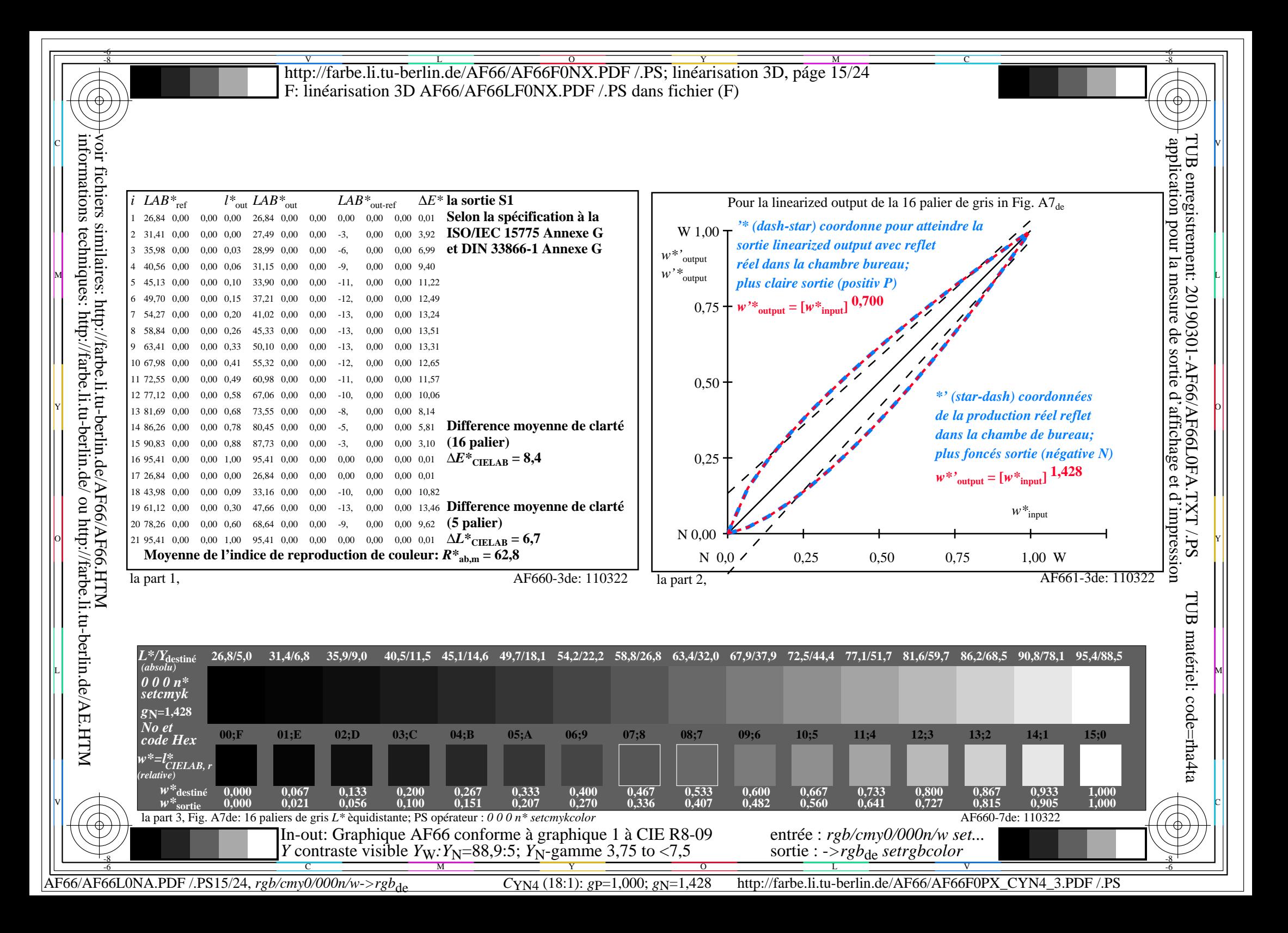

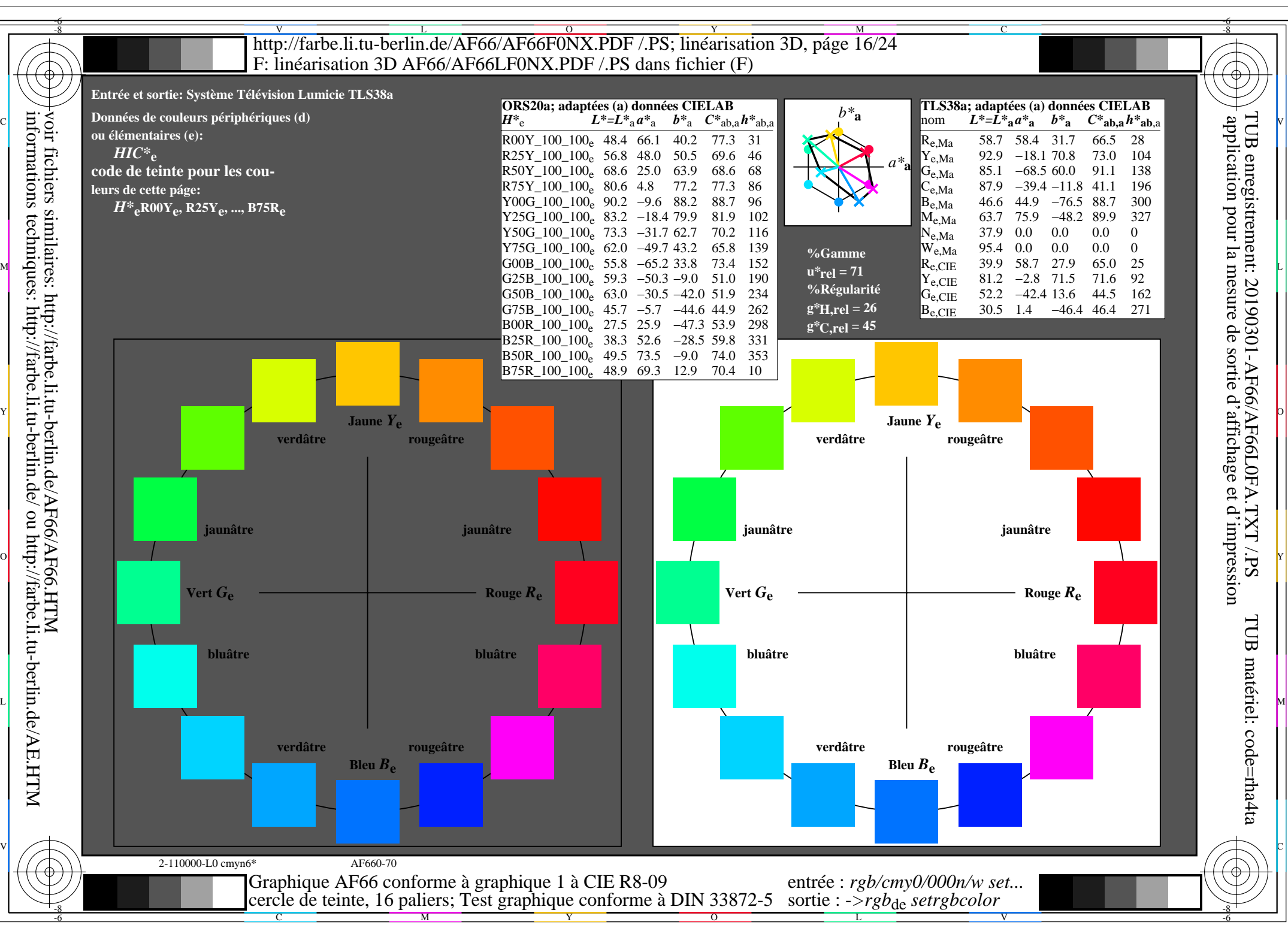

AF66/AF66L0NA.PDF /.PS16/24, *rgb/cmy0/000n/w*-*>rgb*de *C*YN3 (9:1): *g*P=1,000; *g*N=1,600 http://farbe.li.tu-berlin.de/AF66/AF66F0PX\_CYN3\_1.PDF /.PS

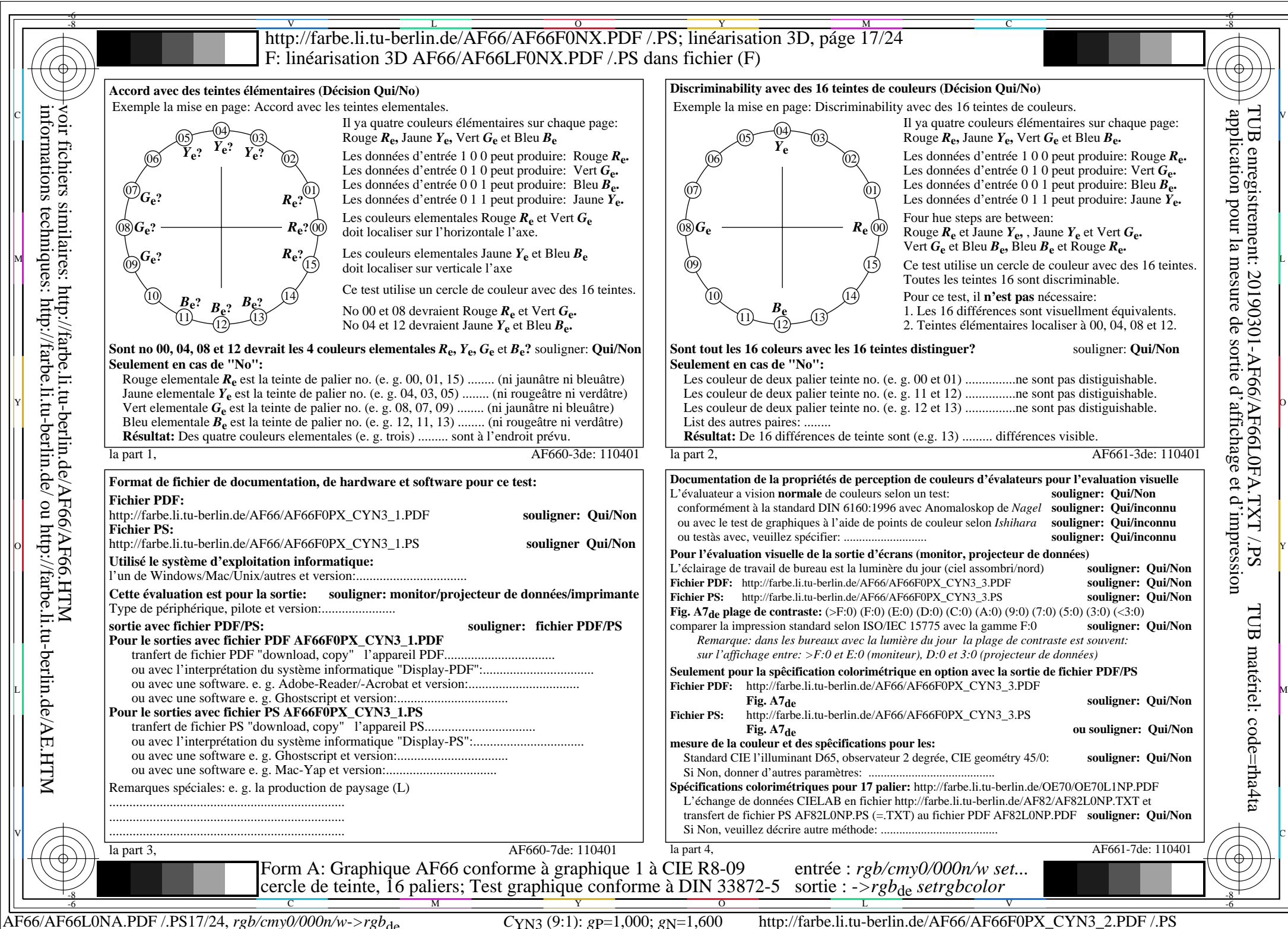

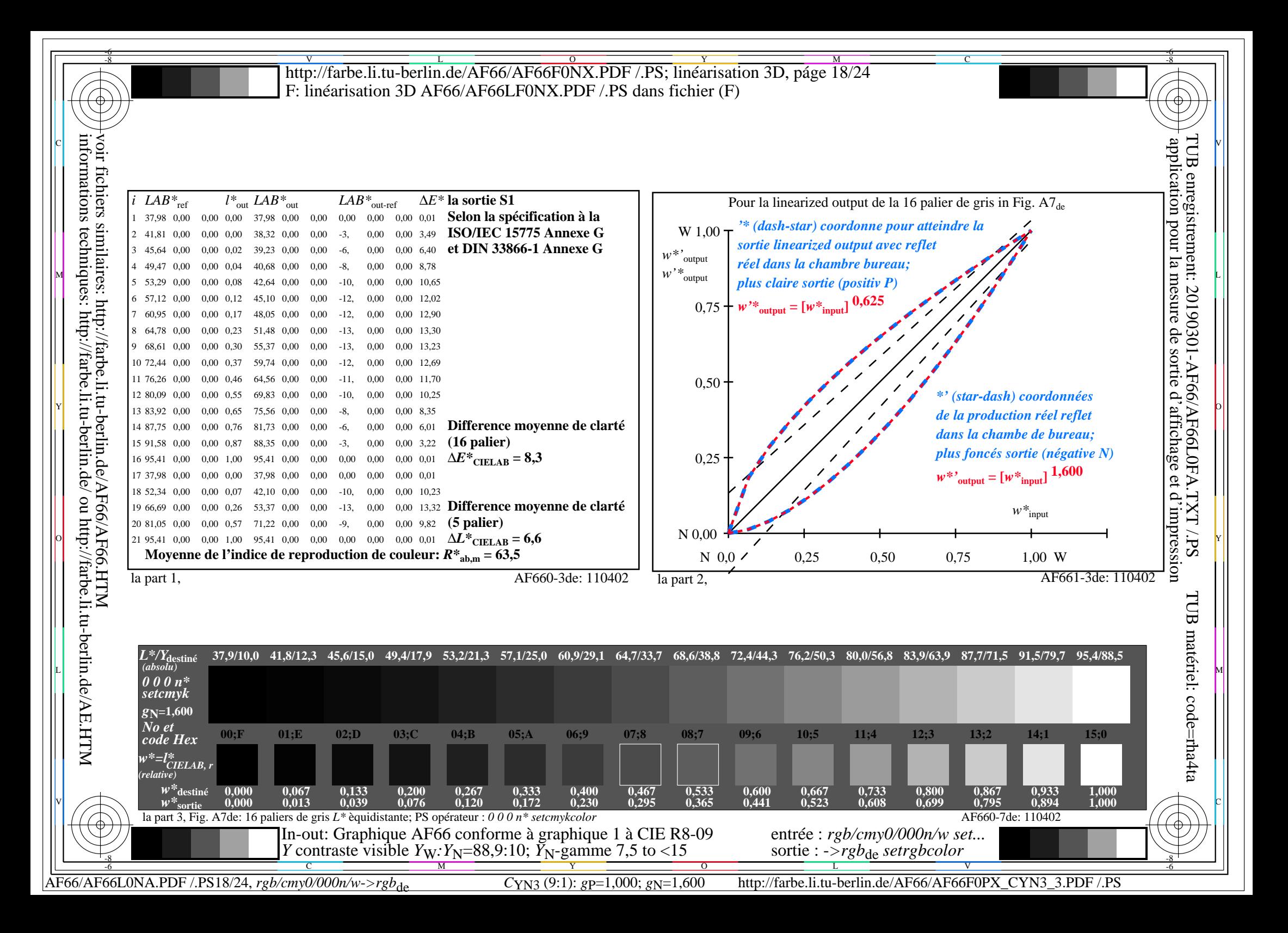

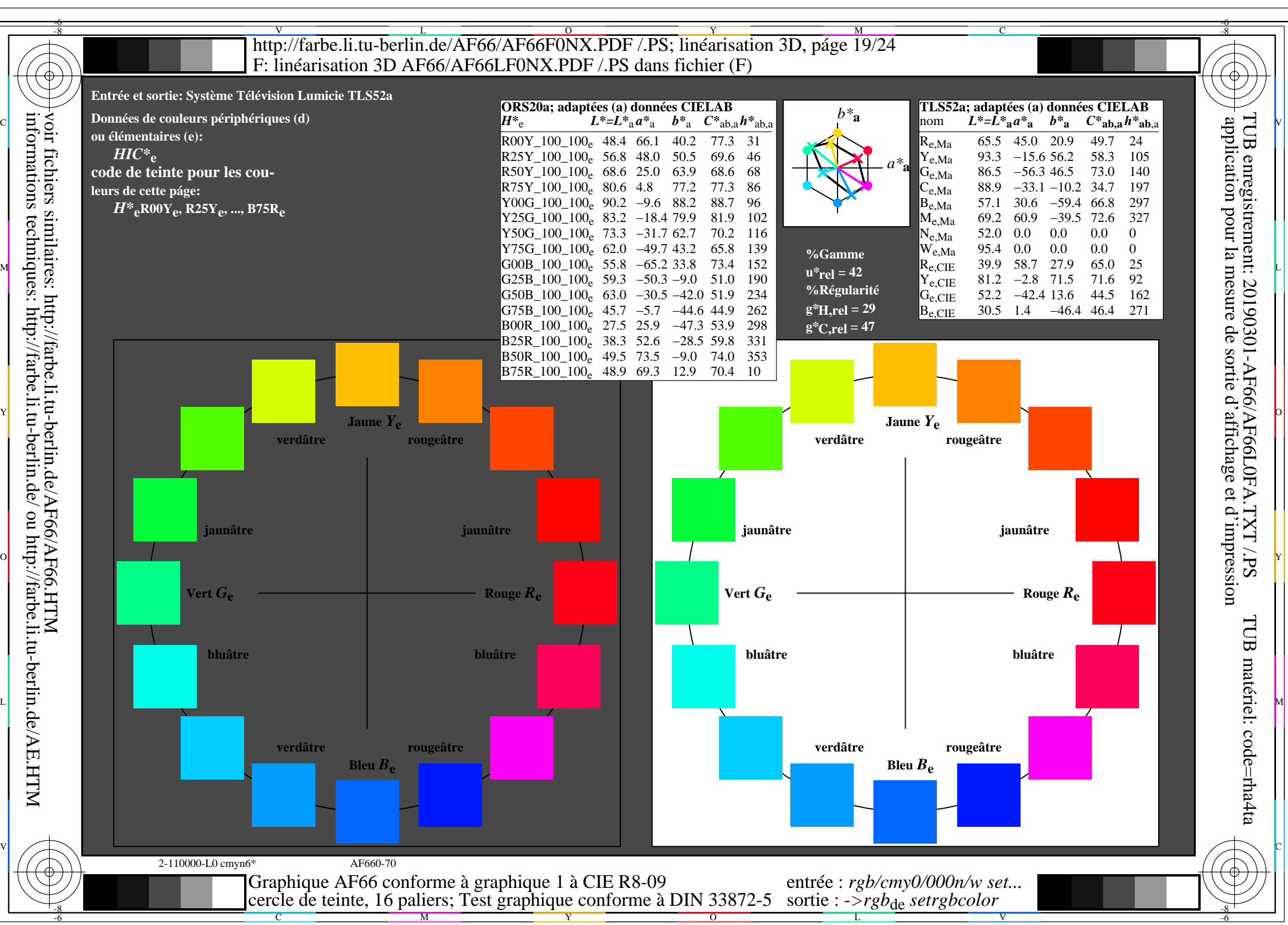

AF66/AF66L0NA.PDF /.PS19/24, *rgb/cmy0/000n/w*-*>rgb*de *C*YN2 (4,5:1): *g*P=1,000; *g*N=1,818 http://farbe.li.tu-berlin.de/AF66/AF66F0PX\_CYN2\_1.PDF /.PS

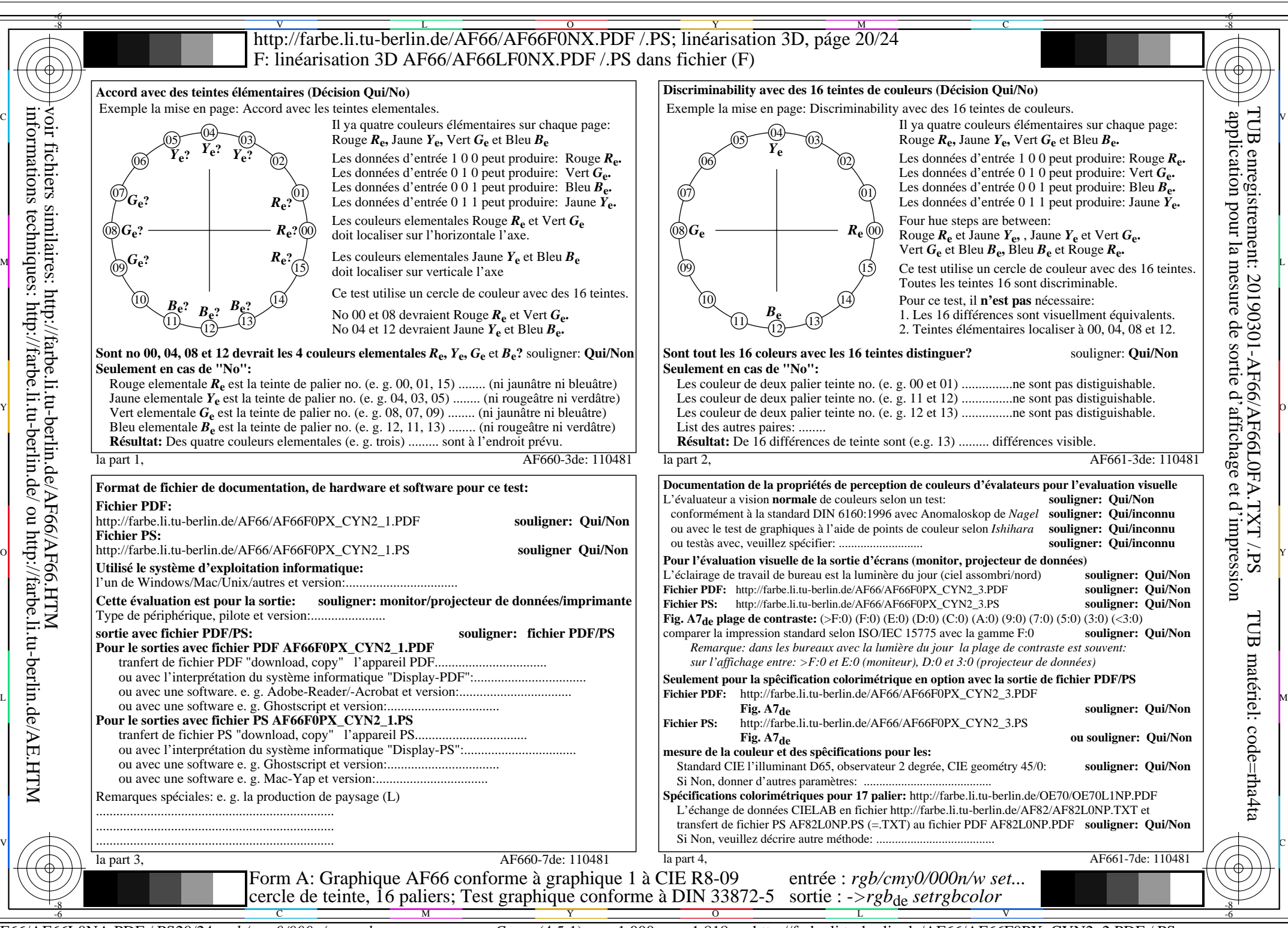

AF66/AF66L0NA.PDF /.PS20/24, *rgb/cmy0/000n/w*-*>rgb*de *C*YN2 (4,5:1): *g*P=1,000; *g*N=1,818 http://farbe.li.tu-berlin.de/AF66/AF66F0PX\_CYN2\_2.PDF /.PS

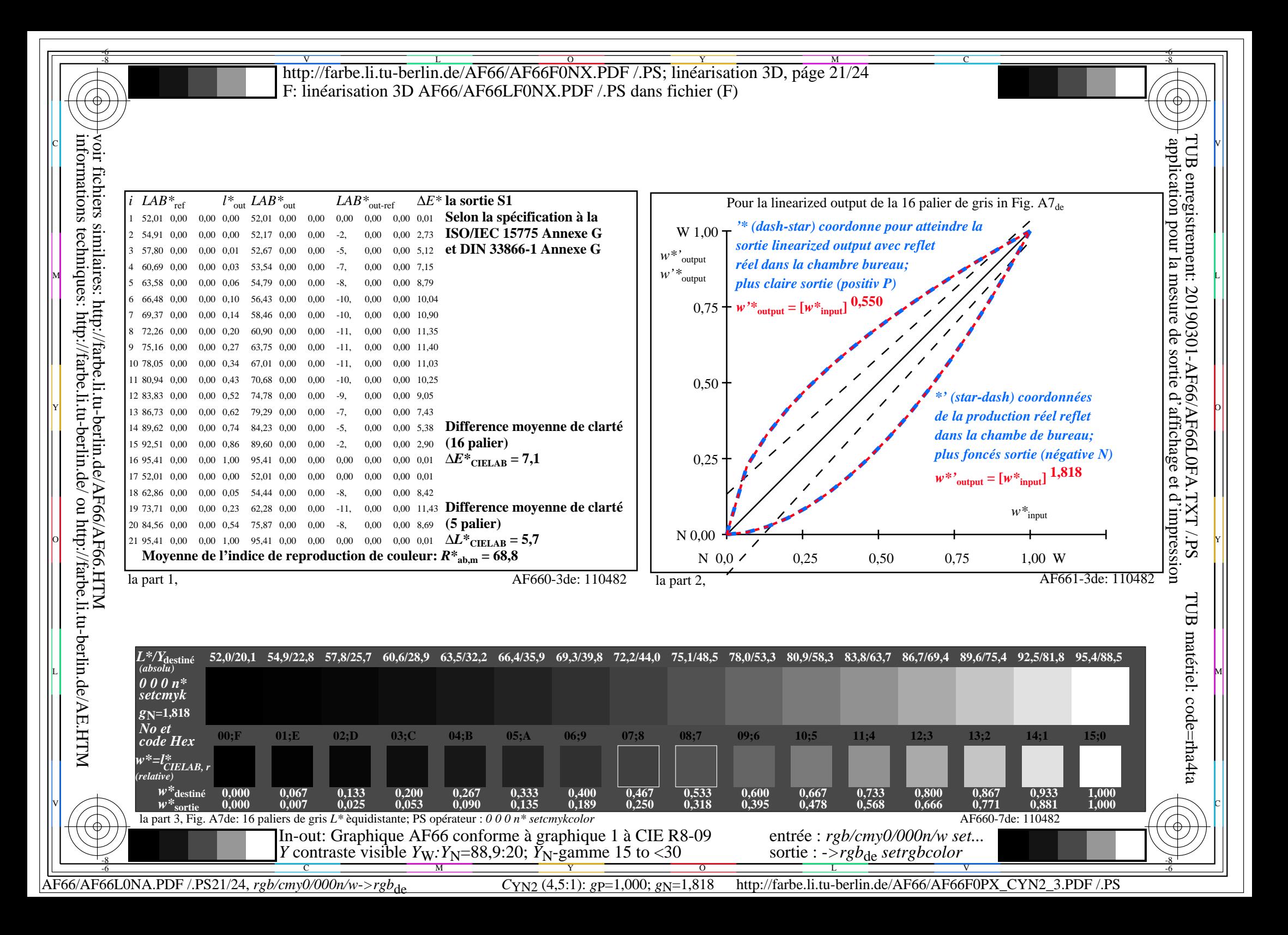

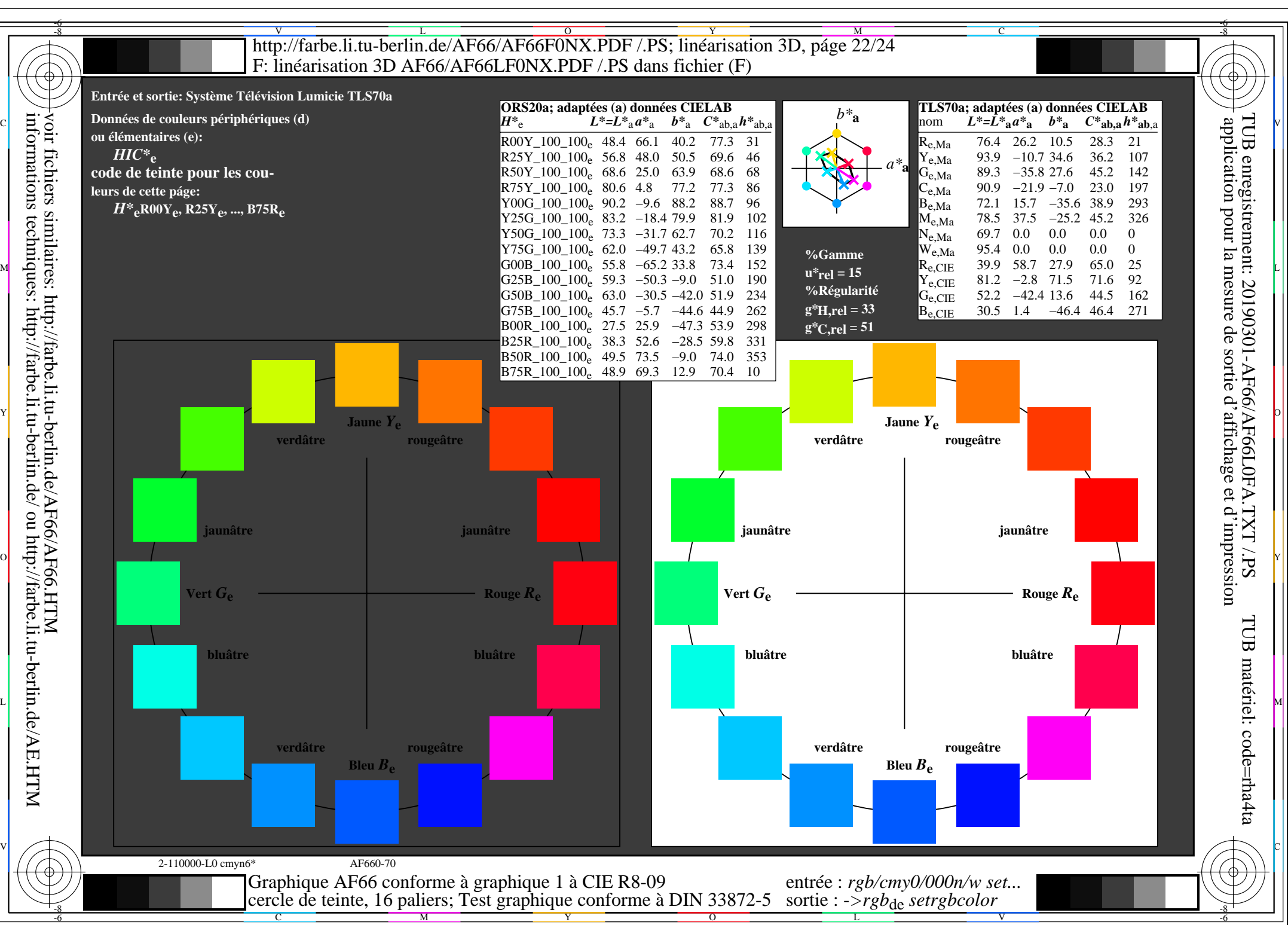

AF66/AF66L0NA.PDF /.PS22/24, *rgb/cmy0/000n/w*-*>rgb*de *C*YN1 (2,25:1): *g*P=1,000; *g*N=2,105 http://farbe.li.tu-berlin.de/AF66/AF66F0PX\_CYN1\_1.PDF /.PS

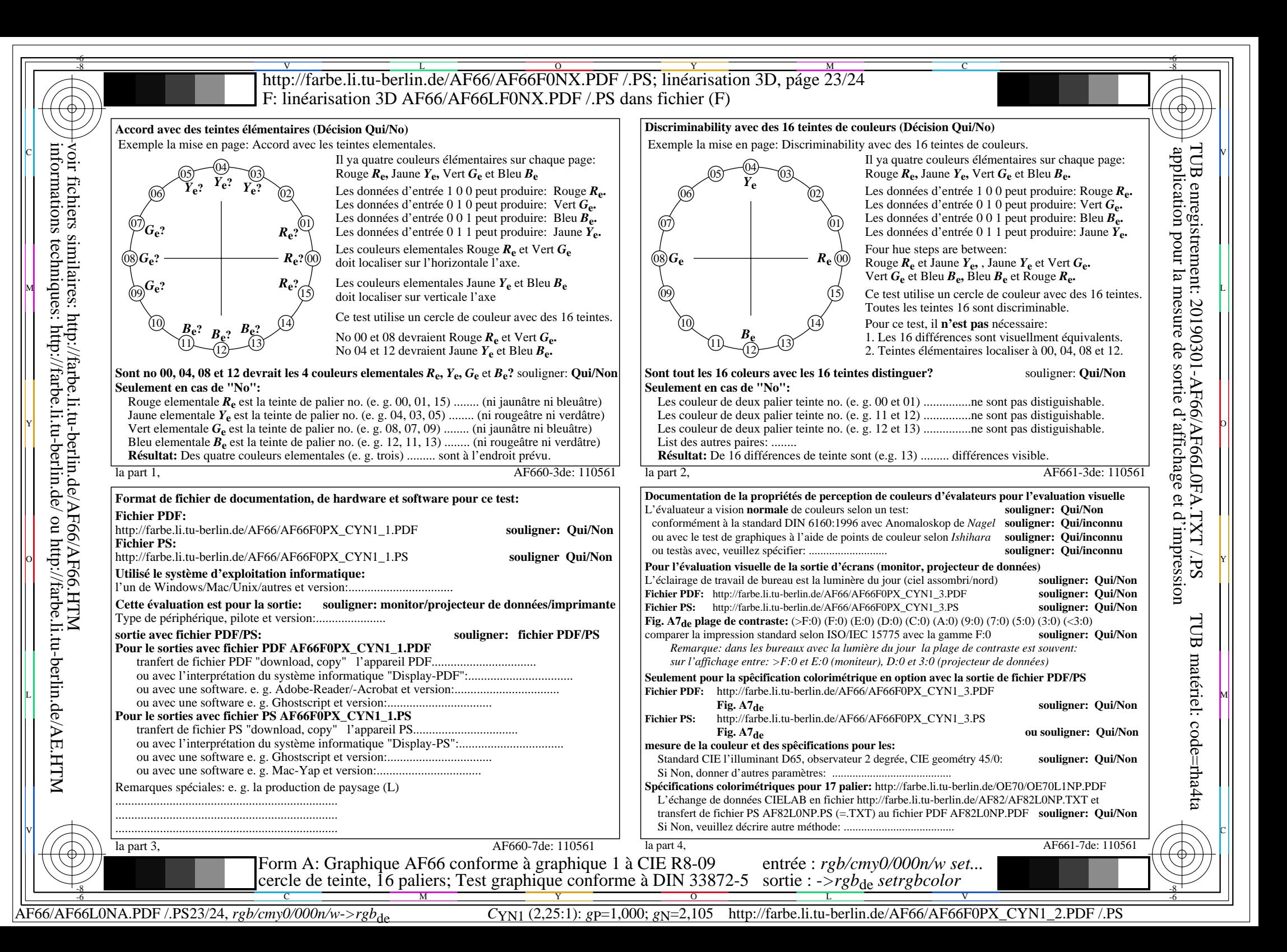

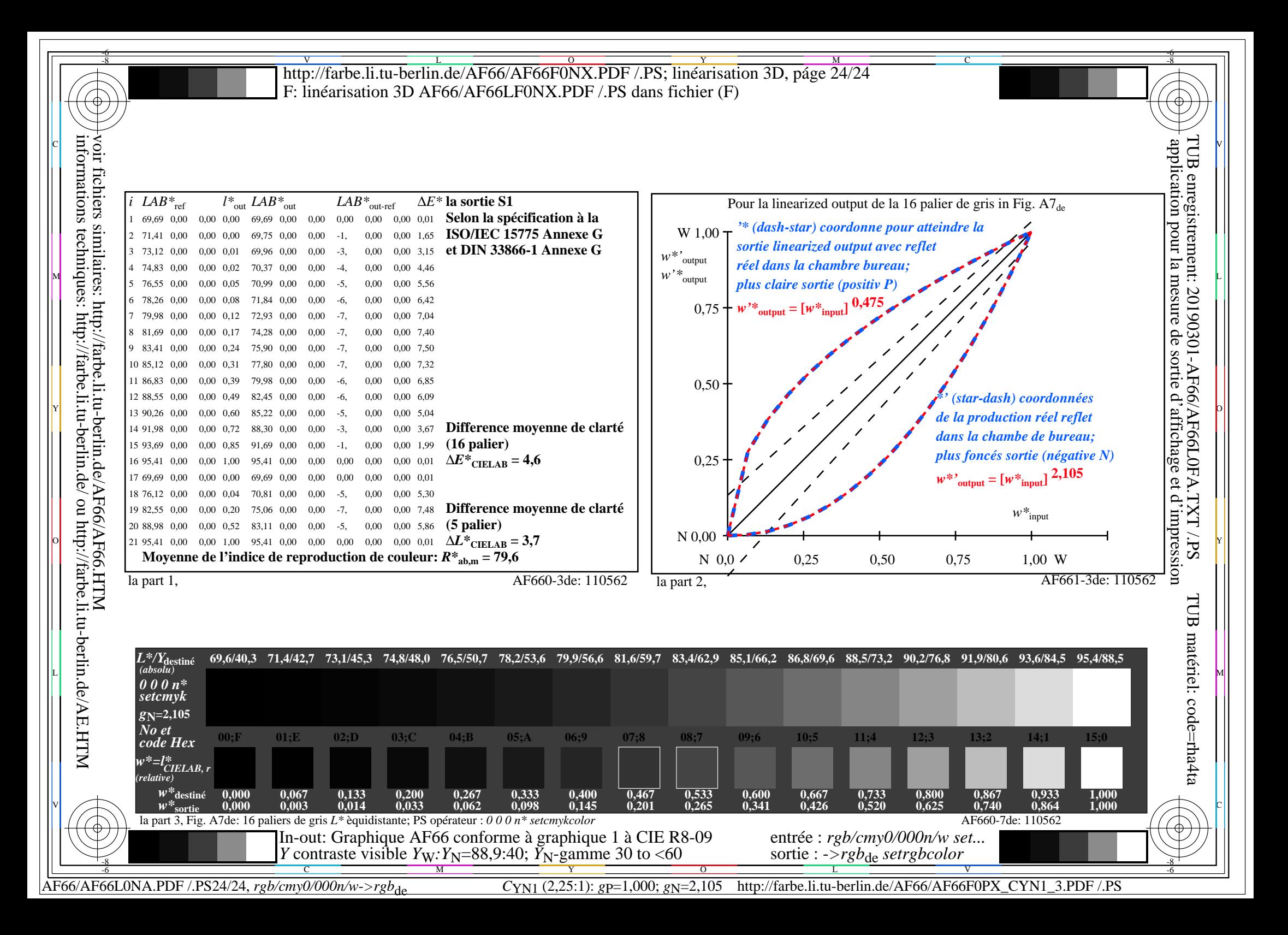